1. Unzip the file, you will find the following files:

| 名称 ^                           | 修改日期             | 类型              | 大小              |
|--------------------------------|------------------|-----------------|-----------------|
| a eGalax.dat                   | 2018/9/3 16:08   | <b>DAT</b> 文件   | 2 KB            |
| Galax5960Suite.exe             | 2017/2/22 15:22  | 应用程序            | 1,801 KB        |
| 🥩 eGalaxBuilder31xx.exe        | 2017/2/22 15:51  | 应用程序            | 2,214 KB        |
| eGalaxCalibration.exe          | 2017/1/11 11:01  | 应用程序            | 3,104 KB        |
| eGalaxCalibration.ini          | 2016/10/4 15:52  | 配置设置            | 1 KB            |
| SegalaxFPCTester.exe           | 2017/2/22 15:16  | 应用程序            | 1,793 KB        |
| eGalaxFPCTester.ini            | 2015/9/22 14:49  | 配置设置            | 1 KB            |
| eGalaxSensorTester3.exe        | 2017/2/22 15:12  | 应用程序            | 2,111 KB        |
| eGalaxTestAnalyzer.exe         | 2019/9/19 18:51  | 应用程序            | 2,170 KB        |
| B eGalaxTune.csv               | 2020/10/28 11:03 | Microsoft Excel | 1 KB            |
| eGalaxTuner31XX.exe            | 2017/2/22 15:53  | 应用程序            | 2,574 KB        |
| 🔂 eGalaxUpdate.ini             | 2015/11/3 18:02  | 配置设置            | 3 KB            |
| eGalaxUpdate2.exe              | 2017/2/22 15:11  | 应用程序            | 3,536 KB        |
| 😸 EULA.pdf                     | 2014/10/28 9:55  | Adobe Acrobat   | 192 KB          |
| FPCTestRet.txt                 | 2018/4/26 0:01   | 文本文档            | 1 KB            |
| HIDdAPI.dll                    | 2017/2/22 15:08  | 应用程序扩展          | 1,834 KB        |
| LastTestLog.txt                | 2020/8/5 15:32   | 文本文档            | 1 KB            |
| W OPDraw.exe                   | 2017/2/22 15:26  | 应用程序            | 2,3 截图(Alt + A) |
| DPDraw_3000.ini                | 2016/8/10 17:46  | 配置设置            | 9 KB            |
| PCAP3103 3111 vD00 0000 C000 C | 2020/8/5 15.26   | 3103 文件         | 119 KR          |
|                                |                  |                 |                 |

2. Double Click on "eGalaxUpdate2.exe", and click "Yes"

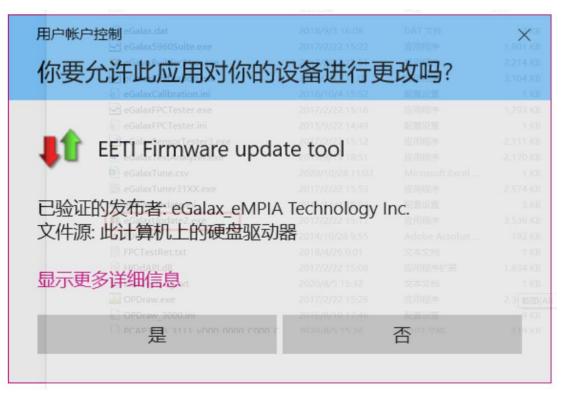

3. Open and find "Load Image"

| <pre>\$\$ eGalaxUpdate2 v3.0.3. Update Page</pre> | 6 (160427.154.3 | 30) -Demo |                   |            | ×     |
|---------------------------------------------------|-----------------|-----------|-------------------|------------|-------|
| Curr                                              | ent Controller- |           | ] [               | Load Image |       |
| Loader                                            | Enable          | 0.0       |                   |            |       |
| Туре                                              | PCAP3188        | UI Series | Туре              | -          |       |
| Model                                             | Sirius          | 2632      | Model             | -          |       |
| Version                                           | 00_1            | ٢2        | Version           | -          |       |
| Interface                                         | USB+            | I2C       | Interface         | -          |       |
| Support Touch                                     | 10              | )         | Support Touch     | -          |       |
| CRC                                               | OxBE            | B4        | CRC               | -          |       |
| Parameter                                         | 00.00.00        | 0x4CD2    | Parameter         | -          | -     |
| FW Builder                                        | 154.3           | 330       | FW Builder        | -          |       |
| Load Image                                        | Erase :         | 0 %       | -<br>Download :   | 0 %        |       |
| 载入需要烧录的软件                                         |                 |           | roller connected. |            |       |
|                                                   |                 |           |                   |            |       |
|                                                   |                 |           | 确定                | 取消         | 应用(A) |

4. It will automatically identify the IC and relevant file naming.

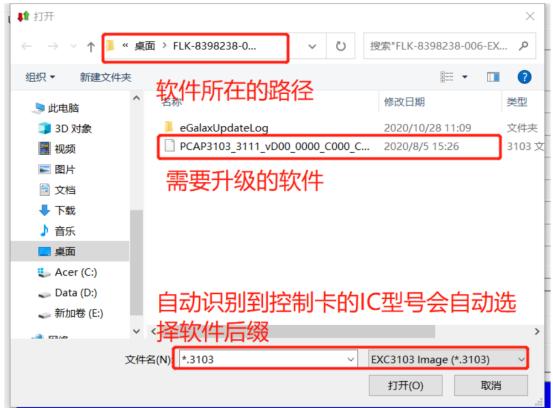

5. Click "Go!" till the FW updated. During updating process, please do not touch the panel, Controller and touch panel need to be connected through the process.

| Cur           | rent Controller- |               | ı                      | oad Image      |            |
|---------------|------------------|---------------|------------------------|----------------|------------|
| Loader        | Enable           | 0.0           |                        |                |            |
| Туре          | PCAP3188         | BUI Series    | Туре                   | PCAP3188       | BUI Series |
| Model         | Sirius           | 2632          | Model                  | 26             | 32         |
| Version       | 00_              | T2            | Version                | 0              | 0          |
| Interface     | USB              | + <b>I</b> 2C | Interface              | USB            | +I2C       |
| Support Touch | 1                | 0             | Support Touch          | All Points     |            |
| CRC           | 0xB              | EB4           | CRC                    | 0xB            | EB4        |
| Parameter     | 00.00.00         | 0x4CD2        | Parameter              | 00.00.00       | 0x4CD2     |
| FW Builder    | 154.             | 330           | FW Builder             | 154.           | 330        |
| Load Image    |                  | PCAP3188UI_26 | 32_v00_T2_000000_C000_ | YTG_UI_DThqa.3 | 188UI      |
| Go!           | Erase :          | 0 %           | Download :             | 0 %            |            |
| 始烧录           |                  | Load          | Image OK               |                |            |

6. Firmware update success.

| Current Controller       Load Image         Loader       Enable       0.0         Type       PCAP3188UI Series         Model       Sirius_2632         Version       00_T2         Interface       USB+I2C         Support Touch       10         CRC       0x8EB4         Parameter       00.00.00       0x4CD2         FW Builder       154.330         Load Image       PCAP3188UI Series         Model       2632         Version       00         Interface       USB+I2C         Support Touch       10         CRC       0x8EB4         Parameter       00.00.00       0x4CD2         FW Builder       154.330         Load Image       PCAP3188UI_2632_v00_T2_000000_C000_VTG_UI_DThqa.3188UI         Go!       Erase :       100 %         Download :       100 %         Firmware update Success.       Success.                                                                                                    | late Page     |                  |              |                      |                  |            |
|----------------------------------------------------------------------------------------------------|---------------|------------------|--------------|----------------------|------------------|------------|
| TypePCAP3188UI SeriesModelSirius_2632Version00_T2InterfaceUSB+I2CSupport Touch10CRC0x8EB4Parameter00.00.000x4CD2FW Builder154.330Load ImagePCAP3188UI 2632_v00_T2_000000_C000_VTG_UI_DThqa.3188UIGo!Erase :100 %Download :100 %Interface100 %Interface100 %Interfa                                                                                                    | Cur           | rent Controller— |              |                      | -Load Image      |            |
| Model         Sirius_2632         Model         2632           Version         00_T2         Model         2632           Interface         USB+12C         Version         00           Support Touch         10         Interface         USB+12C           Support Touch         10         CRC         0xBEB4           Parameter         00.00.00         0x4CD2         Parameter         00.00.00         0x4CD           FW Builder         154.330         FW Builder         154.330         FW Builder         154.330           Load Image         PCAP3188UI_2632_v00_T2_000000_C000_YTG_UI_DThqa.3188UI         Go!         Erase :         100 %                                                                                                    | Loader        | Enable           | 0.0          |                      |                  |            |
| Version         00_T2         Version         00           Interface         USB+I2C         Interface         USB+I2C           Support Touch         10         Support Touch         All Points           CRC         0x8EB4         CRC         0x8EB4           Parameter         00.00.00         0x4CD2         Parameter         00.00.00         0x4CD2           FW Builder         154.330         FW Builder         154.330         FW Builder         154.330           Load Image         PCAP3188UI_2632_v00_T2_000000_C000_VTG_UI_DThqa.3188UI         Erase :         100 %         Download :         100 %                                                                                                    | Туре          | PCAP3188U        | l Series     | Туре                 | PCAP3188         | BUI Series |
| Interface         USB+I2C           Support Touch         10           CRC         0xBEB4           Parameter         00.00.00           W Builder         154.330           Cada Image         PCAP3188UI_2632_v00_T2_000000_C000_VTG_UI_DThqa.3188UI           Go!         Erase :                                                                                                    | Model         | Sirius_26        | 532          | Model                | 26               | 32         |
| Support Touch         10         Support Touch         All Points           CRC         0xBEB4         CRC         0xBEB4           Parameter         00.00.00         0x4CD2         Parameter         00.00.00         0x4CD2           FW Builder         154.330         FW Builder         154.330         FW Builder         154.330           Load Image         PCAP3188UI_2632_v00_T2_000000_C000_VTG_UI_DThqa.3188UI         Erase :         100 %         Download :         100 %                                                                                                    | Version       | 00_T2            | 2            | Version              | 0                | 0          |
| CRC       0xBEB4       CRC       0xBEB4         Parameter       00.00.00       0x4CD2       Parameter       00.00.00       0x4CD2         FW Builder       154.330       FW Builder       154.330       FW Builder       154.330         Load Image       PCAP3188UI_2632_v00_T2_000000_C000_VTG_UI_DThqa.3188UI         Go!       Erase :       100 %       Download :       100 %                                                                                                    | Interface     | USB+I2           | 2C           | Interface            | USB              | +12C       |
| Parameter         00.00.00         0x4CD2         Parameter         00.00.00         0x4C           FW Builder         154.330         FW Builder         154.330         FW Builder         154.330           Load Image         PCAP3188UI_2632_v00_T2_000000_C000_VTG_UI_DThqa.3188UI         Erase :         100 %         Download :         100 %           Go!         Image         Image <td>Support Touch</td> <td>10</td> <td></td> <td>Support Touch</td> <td>All Po</td> <td>oints</td> | Support Touch | 10               |              | Support Touch        | All Po           | oints      |
| FW Builder       154.330       FW Builder       154.330         Load Image       PCAP3188UI_2632_v00_T2_000000_C000_YTG_UI_DThqa.3188UI         Go!       Erase :       100 %         Go!       Image       Image                                                                                                    | CRC           | 0xBEB4           | 4            | CRC                  | 0xB              | EB4        |
| Load Image         PCAP3188UI_2632_v00_T2_000000_C000_YTG_UI_DThqa.3188UI           Go!         Go!                                                                                                    | Parameter     | 00.00.00         | 0x4CD2       | Parameter            | 00.00.00         | 0x4CD2     |
| Go!                                                                                                    | FW Builder    | 154.33           | 0            | FW Builder           | 154.             | 330        |
| Go!                                                                                                    | Load Image    | PC               | AP3188UI_263 | 2_v00_T2_000000_C000 | )_YTG_UI_DThqa.3 | 188UI      |
|                                                                                                    |               | Erase :          | 100 %        | Download :           | 100 %            |            |
| Firmware update Success.                                                                                                    | Go!           |                  |              |                      |                  |            |
|                                                                                                    |               |                  | Firmware u   | pdate Success.       |                  |            |
| <del>升级成功</del>                                                                                                    |               | 升级成功             |              |                      |                  |            |

Test Mode:

Double Click on test program:

| 名称                             | 修改日期             | 类型              | 大小               |
|--------------------------------|------------------|-----------------|------------------|
| a eGalax.dat                   | 2018/9/3 16:08   | DAT 文件          | 2 KB             |
| eGalax5960Suite.exe            | 2017/2/22 15:22  | 应用程序            | 1,801 KB         |
| 💝 eGalaxBuilder31xx.exe        | 2017/2/22 15:51  | 应用程序            | 2,214 KB         |
| eGalaxCalibration.exe          | 2017/1/11 11:01  | 应用程序            | 3,104 KB         |
| 🔂 eGalaxCalibration.ini        | 2016/10/4 15:52  | 配置设置            | 1 KB             |
| eGalaxFPCTester.exe            | 2017/2/22 15:16  | 应用程序            | 1,793 KB         |
| GalaxFPCTester.ini             | 2015/9/22 14:49  | 配置设置            | 1 KB             |
| eGalaxSensorTester3.exe        | 2017/2/22 15:12  | 应用程序            | 2,111 KB         |
| eGalaxTestAnalyzer.exe         | 2019/9/19 18:51  | 应用程序            | 2,170 KB         |
| eGalaxTune.csv                 | 2020/10/28 11:03 | Microsoft Excel | 1 KB             |
| 🚔 eGalaxTuner31XX.exe          | 2017/2/22 15:53  | 应用程序            | 2,574 KB         |
| 🔄 eGalaxUpdate.ini             | 2015/11/3 18:02  | 配置设置            | 3 KB             |
| eGalaxUpdate2.exe              | 2017/2/22 15:11  | 应用程序            | 3,536 KB         |
| EULA.pdf                       | 2014/10/28 9:55  | Adobe Acrobat   | 192 KB           |
| FPCTestRet.txt                 | 2018/4/26 0:01   | 文本文档            | 1 KB             |
| HIDdAPI.dll                    | 2017/2/22 15:08  | 应用程序扩展          | 1,834 KB         |
| LastTestLog.txt                | 2020/8/5 15:32   | 文本文档            | 1 KB             |
| W OPDraw.exe                   | 2017/2/22 15:26  | 应用程序            | 2,36 截图(Alt + A) |
| OPDraw_3000.ini                | 2016/8/10 17:46  | 配置设置            | 9 KB             |
| PCAP3103 3111 VD00 0000 C000 C | 2020/8/5 15-26   | 3103 文件         | 119 KR           |

After the controller info appears, start test:

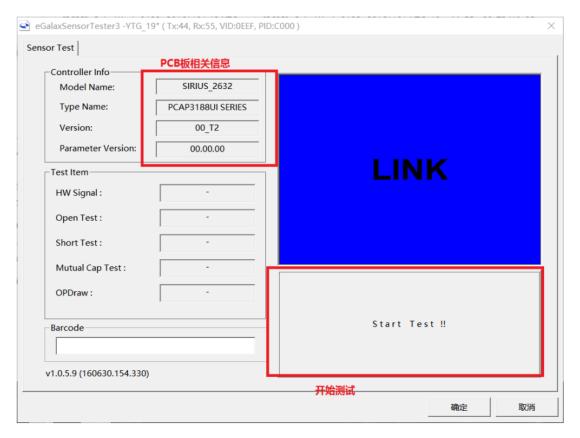

Click on Start Test!!, it will show Pass or NG. Once test NG, please contact us.

| or Test                   |         |             |
|---------------------------|---------|-------------|
| -Controller Info          | B没检测到   |             |
| Model Name:               | Unknown |             |
| Type Name:                | Unknown |             |
| Version:                  | Unknown |             |
| Parameter Version         | Unknown |             |
| Test Item                 |         | NO - LINK   |
| HW Signal :               | -       |             |
| Open Test :               | -       |             |
| Short Test :              | -       |             |
| Mutual Cap Test :         | -       |             |
| OPDraw :                  | -       |             |
| -Barcode                  |         | Start Test‼ |
| v1.0.3.9 (100030.134.550) |         | <u></u>     |
|                           |         | 确定取消        |